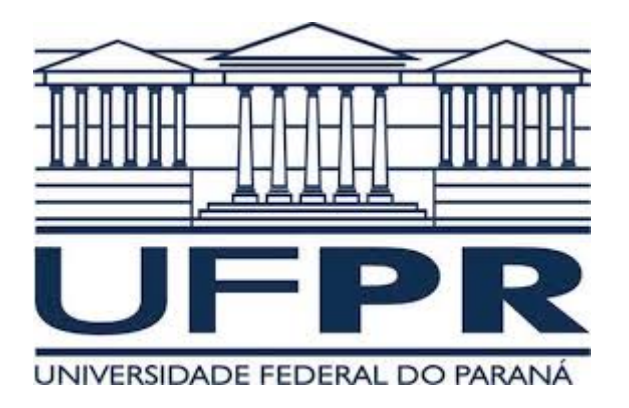

#### Controle e servomecanismo TE240 Erro em regime permanente

#### Juliana L. M. Iamamura

# Plano

- Precisão
- Rejeição de perturbações
- Sensibilidade ao ruído
- Sensibilidade paramétrica
- Erro em regime permanente
- Tipos de sistemas
	- Caso geral
	- Realimentação unitária

 Capacidade do sistema de controle de seguir uma referência.

$$
Y(s) \approx R(s)
$$

 Capacidade do sistema de controle de seguir uma referência.

 $Y(s) \approx R(s)$ 

 O erro entre a referência e a saída do sistema deve ser pequeno.

 Capacidade do sistema de controle de seguir uma referência.

 $Y(s) \approx R(s)$ 

 O erro entre a referência e a saída do sistema deve ser pequeno.  $Y(s) \approx R(s)$ <br>ferência e a saída do sister<br>o.<br> $\frac{(s)}{(s)} = \frac{DG}{1+DG} \rightarrow 1$ 

$$
\frac{Y(s)}{R(s)} = \frac{DG}{1+DG} \to 1
$$

 Capacidade do sistema de controle de seguir uma referência.

 $Y(s) \approx R(s)$ 

 O erro entre a referência e a saída do sistema deve ser pequeno.

$$
\frac{Y(s)}{R(s)} = \frac{DG}{1+DG} \to 1
$$

 $DG \gg 1$ 

## Rejeição de perturbações

 Deseja-se minimizar a funçãode sensibilidade à perturbação:

$$
\frac{Y(s)}{W(s)} = \frac{G}{1 + DG} \to 0
$$

## Rejeição de perturbações

 Deseja-se minimizar a funçãode sensibilidade à perturbação:

$$
\frac{Y(s)}{W(s)} = \frac{G}{1 + DG} \to 0
$$

 $|1+DG|$  elevado  $\Rightarrow DG$  elevado  $\Rightarrow \frac{Y(s)}{XY(s)} \approx \frac{1}{P}$  $W(s)$  D 1+ DG elevado  $\Rightarrow DG$  elevado  $\Rightarrow \frac{Y(s)}{XY(s)} \approx \frac{1}{D}$ 

## Rejeição de perturbações

 Deseja-se minimizar a funçãode sensibilidade à perturbação:

$$
\frac{Y(s)}{W(s)} = \frac{G}{1 + DG} \to 0
$$

 $|1+DG|$  elevado  $\Rightarrow DG$  elevado  $\Rightarrow \frac{Y(s)}{XY(s)} \approx \frac{1}{P}$  $W(s)$  D 1+ DG elevado  $\Rightarrow DG$  elevado  $\Rightarrow \frac{Y(s)}{XY(s)} \approx \frac{1}{D}$ 

 $\bullet$  Bom rastreamento  $\rightarrow$  boa rejeição a perturbações

## Sensibilidade ao ruído

 Observa-se que o ruído afetará pouco a saída do sistema se a função de sensibilidade ao ruído for minimizada:

$$
\frac{Y(s)}{V(s)} = \frac{-DG}{1+DG} \to 0
$$

- Para isso, |DG| deve ser baixo.
- Porém, vimos anteriormente que é desejável que |DG| tenha um valor elevado.

## Sensibilidade ao ruído

- Normalmente o ruído tem componentes importantes em altas frequências.
- Logo, pode-se utilizar uma função DG com amplitudes elevadas em baixas frequências, e baixas amplitudes em altas frequências.

$$
\frac{Y(s)}{V(s)} = \frac{-DG}{1+DG} \to 0
$$

 Os parâmetros do sistemas podem sofrer alterações devido ao desgaste, mudanças nas condições de operação (pressão, temperatura, sobretensões...).

 Na realidade os parâmetros não correspondem exatamente aos do modelo.

 Sensibilidade paramétrica em regime permanente do ganho T em relação ao parâmetro P:

$$
S_P^T = \frac{\frac{\Delta T}{T}}{\frac{\Delta P}{P}}
$$

 Se o ganho T for uma função não linear, pode-se aproximá-lo por uma série de Taylor, utilizando-se apenas os termos de primeira ordem:

$$
T + \Delta T = T + \frac{dT}{dP} \Delta P
$$

$$
\Delta T = \frac{dT}{dP} \Delta P
$$

 Assim, pode-se calcular a sensibilidade do ganho T em relação ao parâmetro P, em regime permanente, da seguinte forma:

$$
S_P^T = \frac{P}{T} \frac{dT}{dP}
$$

Erro em regime permanente:

$$
e_{rp} = \lim_{t \to \infty} (r(t) - y(t))
$$

- O sistema é considerado estável.
- Referência:

e<sub>rp</sub>=
$$
\lim_{t\to\infty} (r(t)-y(t))
$$
  
sistema é considerado estável.  
eferência:  
 $r(t)=\frac{t^k}{k!}$   $R(s)=\frac{1}{s^{k+1}}$   $k=0,1,2...$ 

Referência:

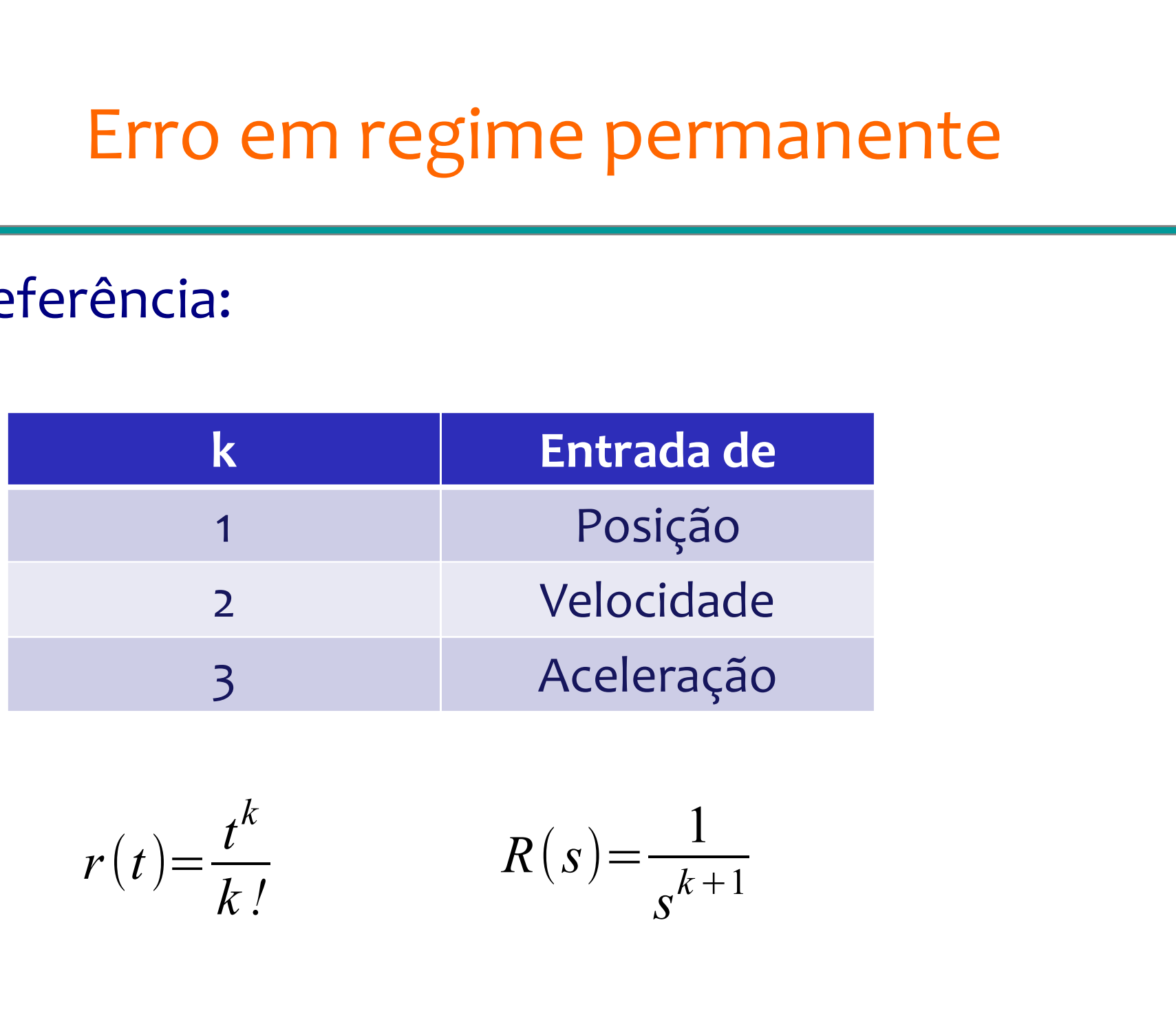

$$
r(t) = \frac{t^k}{k!} \qquad R(s) = \frac{1}{s^{k+1}}
$$

 Erro de rastreamento em regime permanente pequeno para os primeiros termos => erro pequeno para vários sinais de referência.

 Sistemas estáveis podem ser classificados por tipos em relação às entradas de referência e/ou perturbação.

- $\bullet$  Sistemas do tipo 0, 1, 2 =  $\circ$  erro constante para polinômios de entrada de graus 0, 1, 2, respectivamente
	- $-$  Tipo  $0 \rightarrow r(t)$  = degrau unitário
	- $-$  Tipo 1  $\rightarrow$  r(t) = rampa unitária
	- $-$  Tipo 2  $\rightarrow$  r(t) = parábola unitária
- Referência em posição (grau 0), velocidade (grau1), aceleração (grau 2).

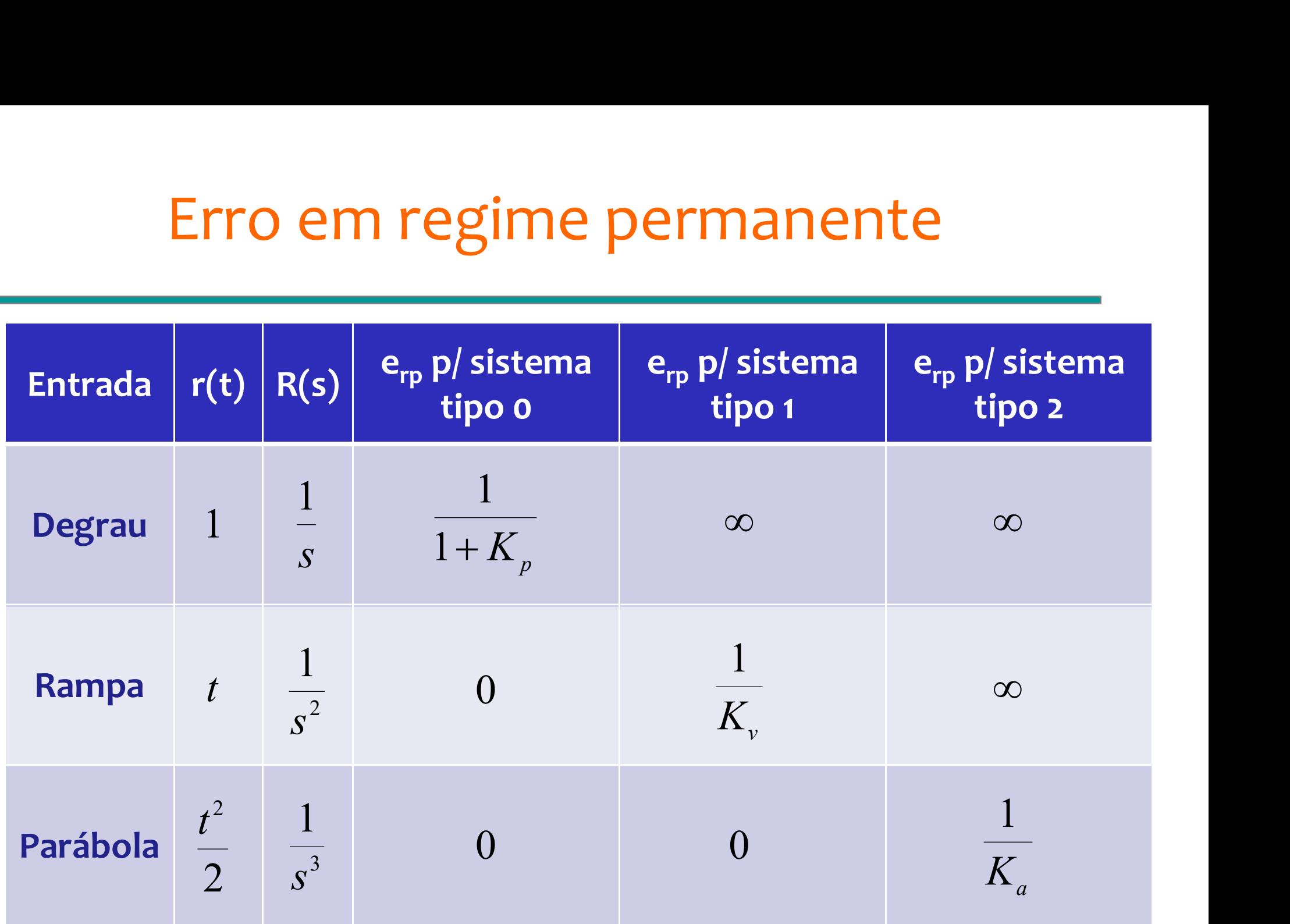

Juliana Iamamura